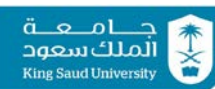

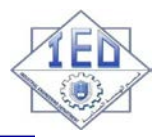

### **IE-352 Section 1, CRN: 48700/1/2 Section 2, CRN: 48706/7/8 Second Semester 1435-36 H (Spring-2015) – 4(4,1,2) "MANUFACTURING PROCESSES – 2"**

**Thursday, April 23, 2015 (04/07/1436H) Homework 3 (MIDTERM 2) [10 POINTS]**

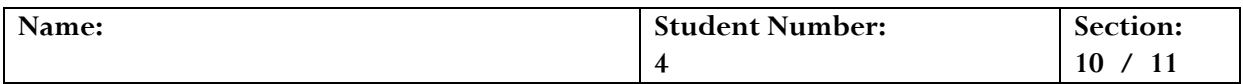

# **Place the correct letter in the box at the right of each question** [ $\frac{1}{2}$  Point Each]

- 1. *Classify*, respectively, the following geometric symbols:  $\mathcal{N}$ ,  $\equiv$ , -:
	- A. orientation, form, location
	- B. form, orientation, location
	- C. orientation, location, form
	- D. location, form, orientation
	- E. location, orientation, form
- 2. Respectively, the following geometric symbols:  $\mathcal{N}, \equiv, \equiv, \equiv$  stand for,
	- A. parallelism, symmetry, straightness
	- B. symmetry, parallelism, straightness
	- C. parallelism, symmetry, flatness
	- D. symmetry, parallelism, flatness
	- E. flatness, symmetry, straightness

**Questions [3](#page-1-0)[-4](#page-1-1)**. Examine the feature control frame shown below and answer the questions to follow.

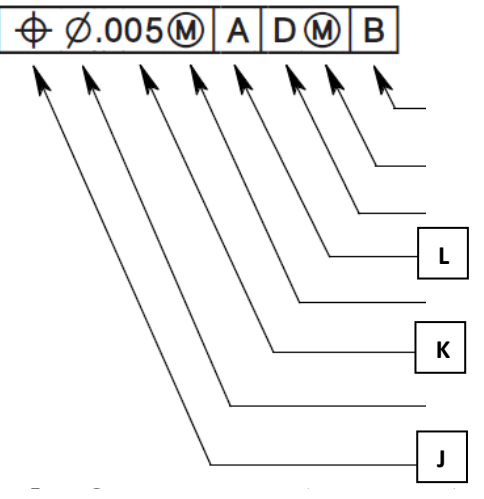

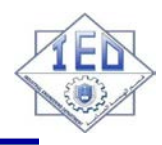

### <span id="page-1-0"></span>3. **How do you read the feature control frame shown above?**

A. position GT of feature ( $RFS$ ) is 0.005-diam. cylind. zone relative to datums  $A, D, B$ 

- B. circularity GT of feature ( $RFS$ ) is 0.005-diam. cylind. zone relative to datums  $A, D, B$
- C. position GT of feature at  $LMC$  is 0.005-diam. cylind. zone relative to datums A, D, B
- D. circularity GT of feature at  $MMC$  is 0.005-diam. cylind. zone relative to datums A, D, B
- E. position GT of feature at  $MMC$  is 0.005-diam. cylind. zone relative to datums  $A, D, B$

### <span id="page-1-1"></span>4. **Respectively, the symbols , , and stand for,**

- A. **J**: geometric characteristic symbol, **K**: geometric tolerance, **L**: tertiary datum
- B. **J**: geometric characteristic symbol, **K**: basic size, **L**: primary datum
- C. **J**: diameter symbol, **K**: geometric tolerance, **L**: primary datum
- D. **J**: geometric characteristic symbol, **K**: geometric tolerance, **L**: primary datum
- E. **J**: diameter symbol, **K**: basic size, **L**: tertiary datum

### <span id="page-1-2"></span>5. **For the system shown below,**  $GT_{LMC}$  **=**

A. 0.037

**King Saud University** 

- B. 0.007
- C. 0.015
- D. 0.014
- E. 0.030

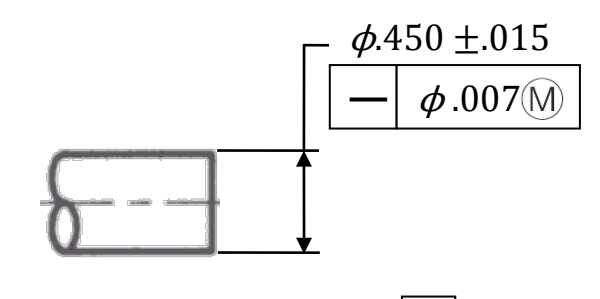

### 6. **Repeat [P5](#page-1-2) above given** *no* **material condition**

modifier is defined in the  $FCF$ .

- A. 0.037
- B. 0.007
- C. 0.015
- D. 0.014
- E. 0.030

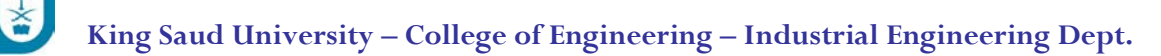

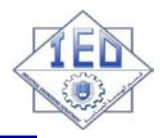

- 7. **The following process involves a rotating workpiece and radially inward tool:**
	- A. cutting off

**King Saud University** 

- B. slab milling
- C. drilling
- D. end milling
- E. turning

### 8. **Label the hardness distribution diagram shown below.**

- A.  $M$ : BUE;  $N$ : continuous chip;  $O$ : tool
- B.  $M$ : continuous chip;  $N$ : BUE;  $O$ : tool
- C.  $M$ : BUE;  $N$ : continuous chip;  $O$ : workpiece
- D.  $M$ : continuous chip;  $N$ : BUE;  $O$ : workpiece
- E. M: serrated chip; N: continuous chip; O: workpiece

### 9. **Discontinuous chips form under ALL of the following conditions,**

- A. high  $\alpha$ , large  $t_0$ , very high V, high machine tool stiffness
- B. low  $\alpha$ , small  $t_0$ , normal V, low machine tool stiffness
- C. high  $\alpha$ , large  $t_0$ , normal V, low machine tool stiffness
- D. low  $\alpha$ , small  $t_0$ , very high V, high machine tool stiffness
- E. low  $\alpha$ , large  $t_0$ , very high V, low machine tool stiffness

### 10. **Respectively, the following can be used to measure cutting forces, temperature,**

- A. acoustic emission transducer, dynamometer
- B. dynamometer, acoustic emission transducer
- C. radiation pyrometer, dynamometer
- D. dynamometer, radiation pyrometer
- E. radiation pyrometer, acoustic emission transducer

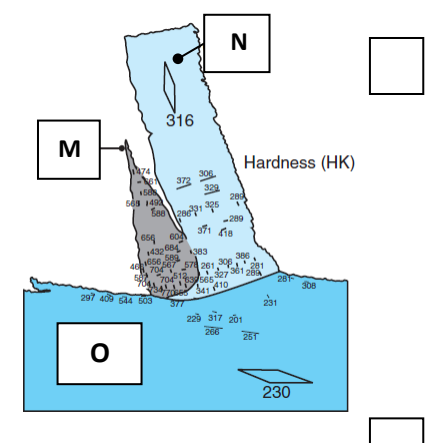

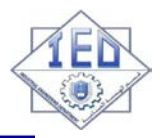

## 11. **Arrange the following parameters in** *increasing* **order of effect on tool life,**

A.  $f, t_0, V$ 

**Cine Saud Universit** 

- B.  $t_0$ ,  $f$ ,  $V$
- C.  $V, t_0, f$
- D.  $t_0$ , V, f
- E.  $V, f, t_0$

## 12. **Label the high-speed steel cutting tool diagram shown below.**

- A.  $\mathbb{0}$ : crater wear;  $\mathbb{Q}$ : flank wear;  $\mathbb{Q}$ : DOC line;  $\mathbb{Q}$ : failure face
- B.  $\mathbb{D}$ : failure face;  $\mathbb{D}$ : DOC line;  $\mathbb{D}$ : flank wear;  $\mathbb{D}$ : crater wear
- C.  $\mathbb{O}$ : flank wear;  $\mathbb{O}$ : failure face;  $\mathbb{O}$ : DOC line;  $\mathbb{O}$ : crater wear
- D.  $\mathbb{0}$ : flank wear;  $\mathbb{Q}$ : crater wear;  $\mathbb{Q}$ : failure face;  $\mathbb{Q}$ : DOC line
- E.  $\mathbb{O}$ : DOC line;  $\mathbb{Q}$ : crater wear;  $\mathbb{Q}$ : failure face;  $\mathbb{Q}$ : flank wear

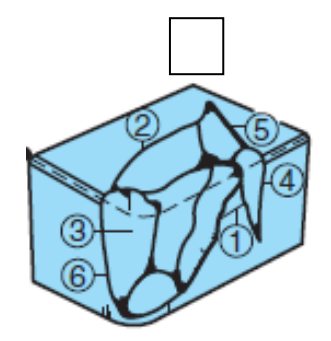

**Questions [13](#page-3-0)[-20.](#page-5-0)** In an orthogonal cutting operation using a ceramic tool ( $n = 0.7$ ),  $t_o = 0.25$  mm,  $V = 400$  m/min,  $\alpha = 15^{\circ}$ , and  $w = 8$  mm. It is observed that  $t_c = 0.45$  mm,  $F_c = 600$  N, and the mean coefficient of friction in the cutting zone is 0.83.

<span id="page-3-0"></span>13. **What is the value of the** *chip-compression factor***?**

- A. 0.56
- B. 0.25
- C. 0.45
- D. 0.11
- E. 1.8

### 14. **What is the value of the** *shear angle***?**

- A. 32.1°
- B. 57.9°
- C. 72.8°
- D. 49.3°
- E. 17.2°

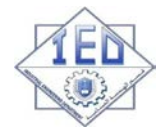

### 15. **What is the value of the** *shear strain***?**

- A. 3.27
- B. 1.72
- C. 1.90
- D. 3.54
- E. 2.22

### 16. **What is the value of the** *shear velocity***?**

- A.  $222 m/min$
- $B. 404 m/min$
- C.  $108 \, m/min$
- $D. 1314 m/min$
- E. 723  $m/min$

### 17. **What is the magnitude of the** *thrust force***?**

- A. 1305
- $B. 80.2 N$
- C. 4488
- $D. 276 N$
- E.  $545 N$

### 18. Find the required *source power* given a mechanical efficiency of 65%.

- A. 369
- $B. 4.0 kW$
- C. 240  $kW$
- D.  $2.6$   $kW$
- E.  $6.15 \, kW$

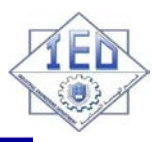

## 19. **What is the effect on** *increase in mean temperature* **of doubling the cutting speed?**

A. increase in  $T$  by  $74\%$ 

جـــــامــــعـــة<br>الملكسعود **King Saud Hniversit** 

- B. decrease in  $T$  by  $74\%$
- C. increase in  $T$  by  $26\%$ .
- D. decrease in  $T$  by  $26\%$
- E. increase in  $T$  by  $41\%$

## <span id="page-5-0"></span>20. **What is the effect on** *tool life* **of doubling the cutting speed?**

- A. reduction in tool life by 37.1%
- B. reduction in tool life by 62.9%
- C. reduction in tool life by 61.6%
- D. reduction in tool life by 38.4%
- E. reduction in tool life by 50.0%

## **Rules:**

- You must prepare and submit the homework **individually**.
- Your work must be **neatly written** in pencil (or typed) and in **proper English** (where applicable).
- **You must show all work**.
- **BOX** your answer(s) and include the **units**.

Due date:

• **Sunday, May 3rd, 2015** (14/07/1436)

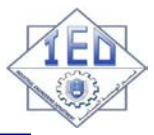

## **Equations, Data, Diagrams You May Find Useful**

$$
\log x^{p} = p \log x, \quad \log xy = \log x + \log y, \quad \log \frac{x}{y} = \log x - \log y
$$

$$
\tan \phi = \frac{r \cos \alpha}{1 - r \sin \alpha} \Rightarrow r = \frac{t_0}{t_c} = \frac{\sin \phi}{\cos(\phi - \alpha)} \qquad \alpha_e = \sin^{-1}(\sin^2 i + \cos^2 i \sin \alpha_n)
$$

$$
r = \frac{t_0}{t_c} = \frac{V_c}{V}
$$
  

$$
\gamma = \frac{AB}{OC} = \frac{AO}{OC} + \frac{OB}{OC} \Rightarrow \gamma = \cot \phi + \tan(\phi - \alpha)
$$

*Area of the shear plane F s Shear Stress* =

$$
\frac{V}{\phi = 45^\circ + \frac{\alpha}{2} - \frac{\beta}{2}(\text{when } \mu = 0.5 \sim 2)} = \frac{V_s}{\cos(\phi - \alpha)} = \frac{V_s}{\cos \alpha} = \frac{V_c}{\sin \phi}
$$

$$
\Rightarrow \phi = 45^\circ + \alpha - \beta
$$

$$
T = \frac{0.000665Y_f}{\rho c} \sqrt[3]{\frac{Vt_0}{K}}
$$

جـــــامــــعـــة<br>الملك سعود **King Saud University** 

$$
T_{mean} \propto V^a f^b
$$

Carbide tools:  $a = 0.2$ ,  $b = 0.125$  $= 0.375$ d stool took

$$
Hign-speed steel Tools: a = 0.5, b = 0.37
$$

$$
\eta_{mech} = \frac{Power_c}{Power_{source}}
$$

$$
\mu = \tan \beta = \frac{F}{N} = \frac{F_t + F_c \tan \alpha}{F_c - F_t \tan \alpha}
$$

$$
F_s = F_c \cos \phi - F_t \sin \phi
$$

$$
F_n = F_c \sin \phi + F_t \cos \phi
$$

$$
Power = F_c V
$$
  
Power for friction =  $FV_c$   
Power for shearing =  $F_s V_s$ 

$$
u_t = u_s + u_f \qquad u_s = \frac{F_s V_s}{wt_0 V}
$$

$$
u_f = \frac{FV_c}{wt_0V} = \frac{Fr}{wt_0}
$$

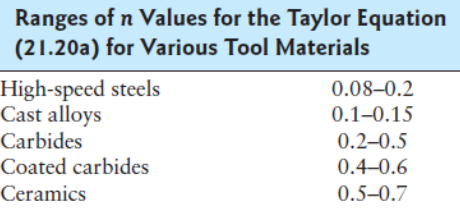

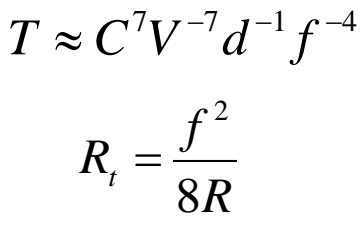

 $T = C^{1/n} V^{-1/n} d^{-x/n} f^{-y/n}$ 

 $VT<sup>n</sup>d<sup>x</sup>f<sup>y</sup> = C$ 

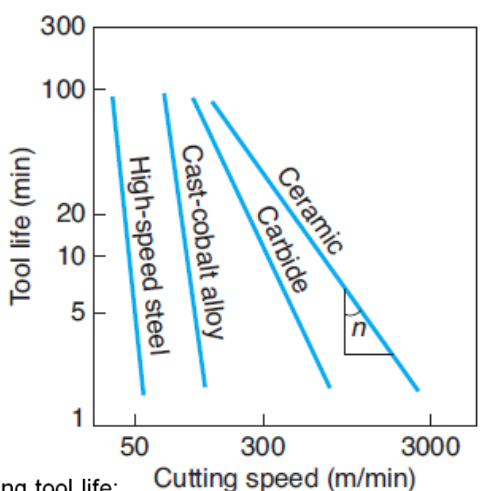

Recommended cutting speed is one producing tool life:

- 60-120 min: high-speed steel tools α.
	- 30-60 min: carbide tools

 $\blacksquare$ 

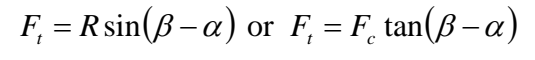

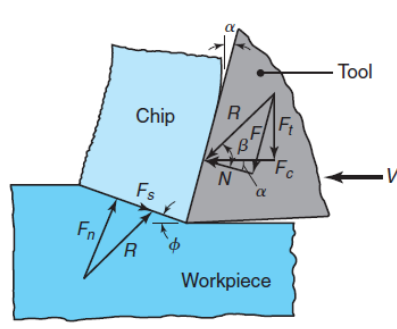

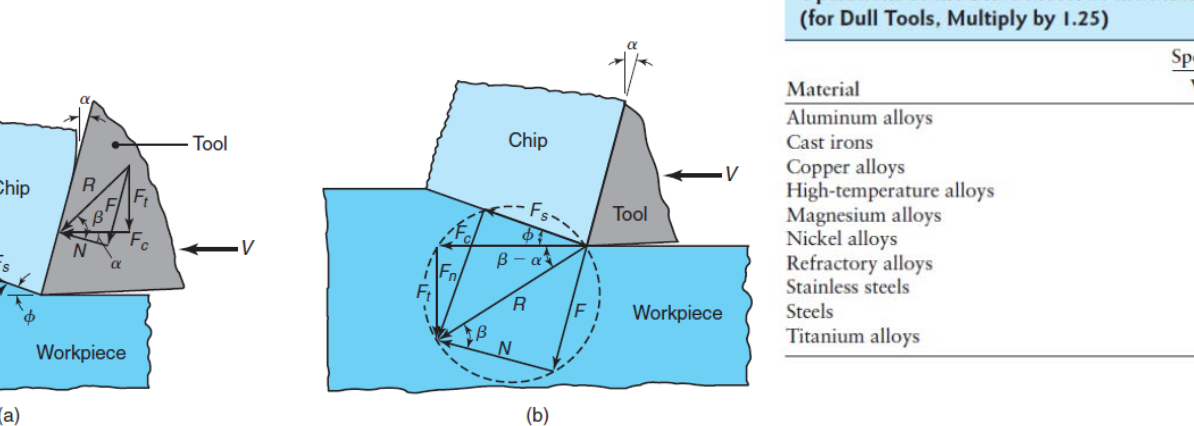

#### **Approximate Range of Energy Requirements in Cutting** Operations at the Drive Motor of the Machine Tool (for Dull Tools, Multiply by 1.25)

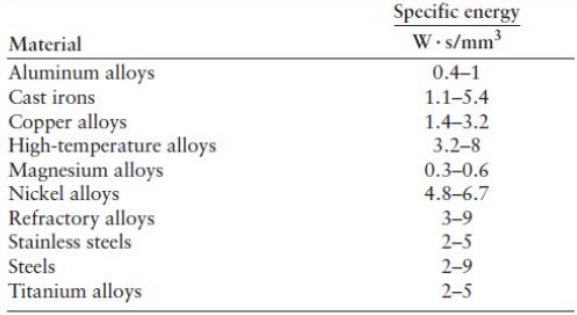